Pregunta ng Phú L · 28 mayo, 2020

## **[Atelier][CSP] Problem debugging CSP file with Atelier**

Hi everyone,

**1.** 

I have an existing application on HealthShare 2015 and decide to move it to HealthShare 2018 to make use of Atelier support. I am using Eclipse Photon with Atelier Plugin 1.3.

Most of things are working better on Atelier comparing with Built-in studio of HealthShare. However, when I tried debugging CSP file with Atelier I encounter 2 problems:

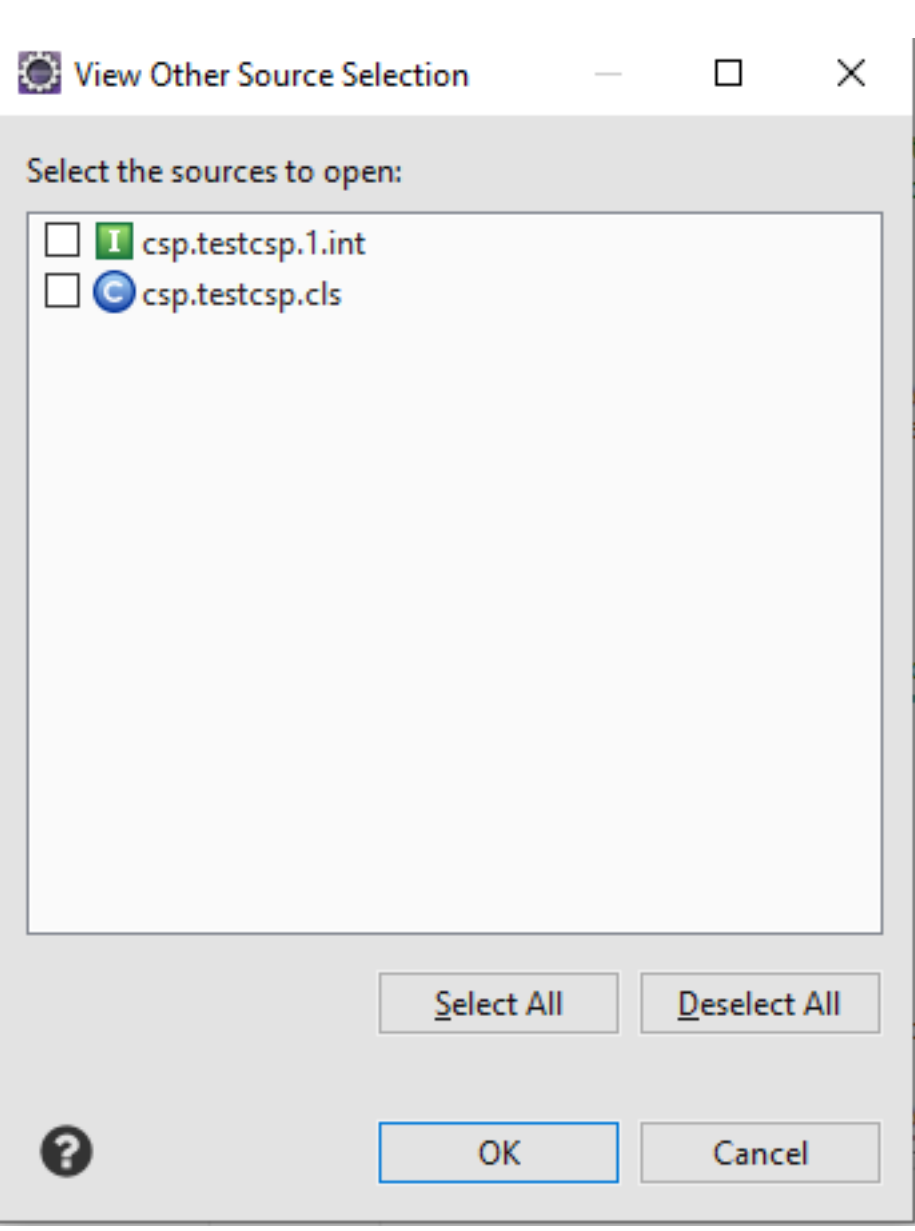

From a CSP file, I can open the generated \*.INT file without any problem. But when I open the generated \*.cls file it shows me the error:

## ERROR: Failed to open selected source csp.testcsp.cls.

**2.** In the built-in HealthShare studio, I can debug a CSP file by viewing other code, put the breakpoint in the generated corresponding CLS file. In Atelier it doesn't let me open the generated CLS file.

I've tried to put a breakpoint in generated INT file, the application indeed hit the breakpoint. However, it doesn't let me continue debugging on the INT file and also shows me the message: File cache2://HEALTHSHARE/MYNAMESPACE/csp.testcsp.cls not found

I've searched through A telier document here

[https://cedocs.intersystems.com/atelier/latest/index.jsp?topic=%2Fcom.intersystems.atelier.help%2Fhtml%2Ftasks](https://cedocs.intersystems.com/atelier/latest/index.jsp?topic=%2Fcom.intersystems.atelier.help%2Fhtml%2Ftasks%2Fatelier-debug.html) [%2Fatelier-debug.html](https://cedocs.intersystems.com/atelier/latest/index.jsp?topic=%2Fcom.intersystems.atelier.help%2Fhtml%2Ftasks%2Fatelier-debug.html) but didn't find any relevant information. Any help is appreciated.

[#CSP](https://es.community.intersystems.com/tags/csp) [#Depuración](https://es.community.intersystems.com/tags/debugging) [#Entorno de desarrollo](https://es.community.intersystems.com/tags/development-environment) [#Caché](https://es.community.intersystems.com/tags/cach%C3%A9) [#HealthShare](https://es.community.intersystems.com/tags/healthshare)

**URL de fuente:**[https://es.community.intersystems.com/node/477406](https://es.community.intersystems.com/https://es.community.intersystems.com/node/477406)